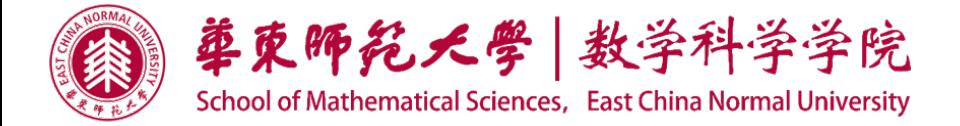

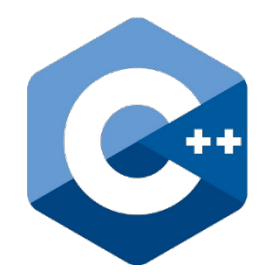

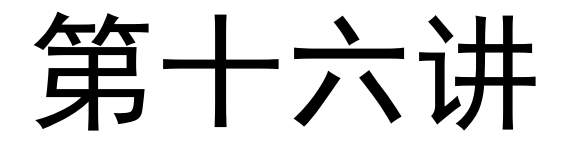

# 标准模板库

## **STL**:**Standard Template Library**

## 标准模板库 **STL**

**C++ STL** 是一套功能强大的 **C++** 模板库,提供了大量的通 用模板类和模板函数,这些模板类和模板函数可以实现多种 流行和常用的算法和数据结构,如向量、链表、队列、栈, **等等,大大提升软件开发的效率。** 

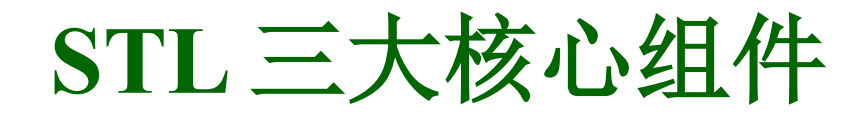

### ■ 容器 Containers

用来存储数据的一种数据结构(模板类), 如向量, 链表

## ■ 算法 Algorithms

对数据的各种操作(模板函数),如插入,排序,搜索等

### ■ 迭代器 iterators

访问容器中的数据的方法,作用类似于指针

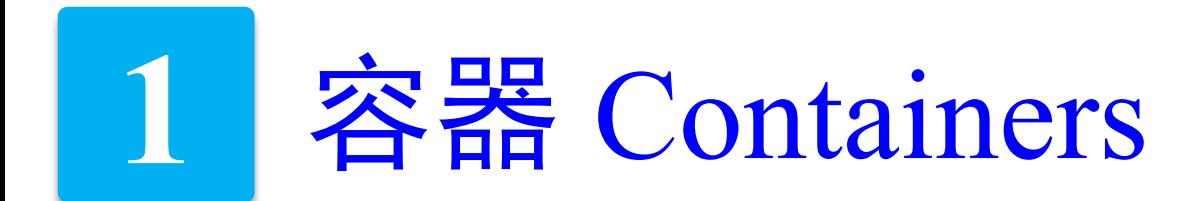

## ● 顺序容器/序列容器

## 关联容器

## ● 容器适配器

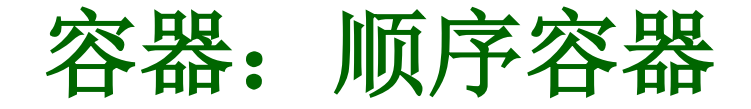

### **□** 顺序容器/序列容器 (Sequential Containers)

按顺序(物理/逻辑)存储数据, 如数组, 链表等 → 数据结构

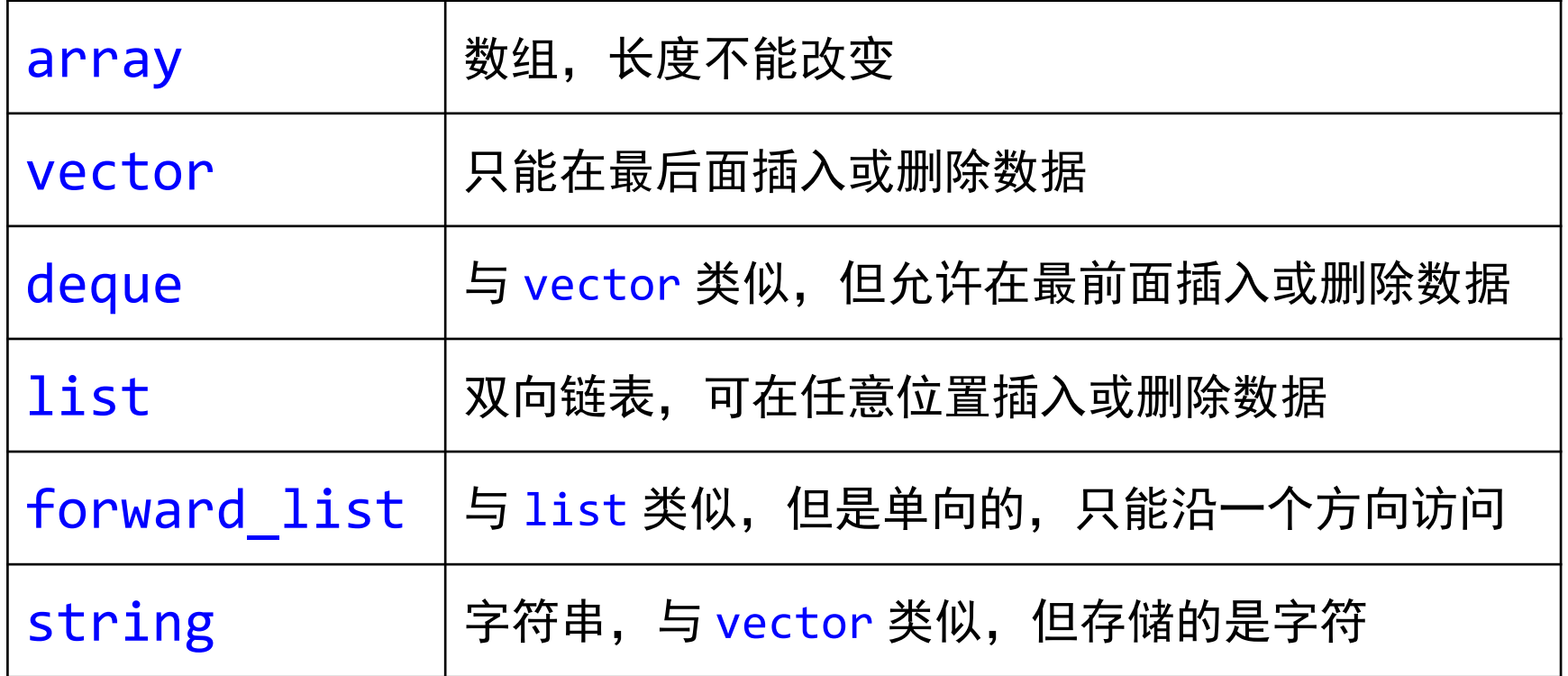

array:长度固定,可随意访问其中的任何元素

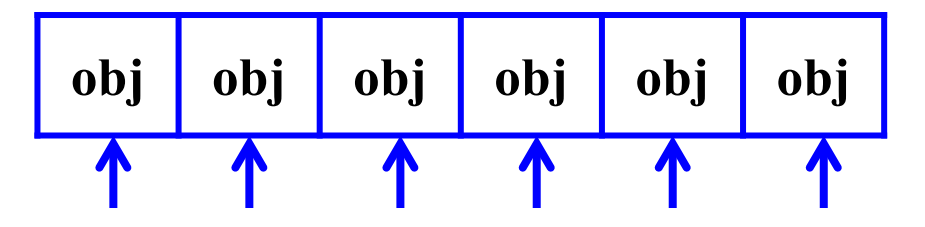

vector:与数组类似,且长度可变,但只能在最后面添加或删除数据

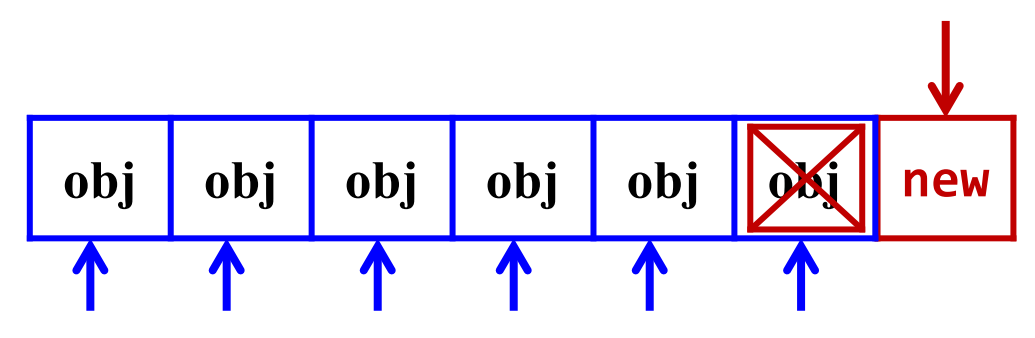

deque: 与 vector 类似, 但可在两头添加或删除数据

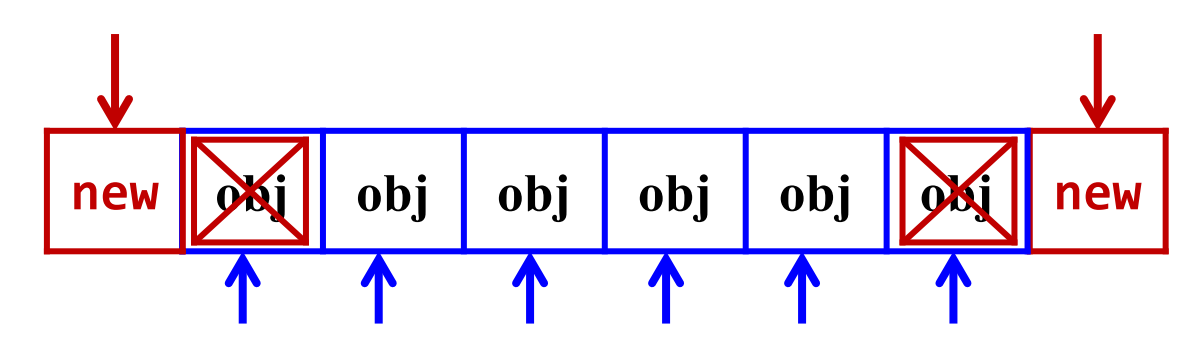

list:双向链表,可在任意位置添加或删除数据,但只能从第一个 元素或最后一个元素开始访问

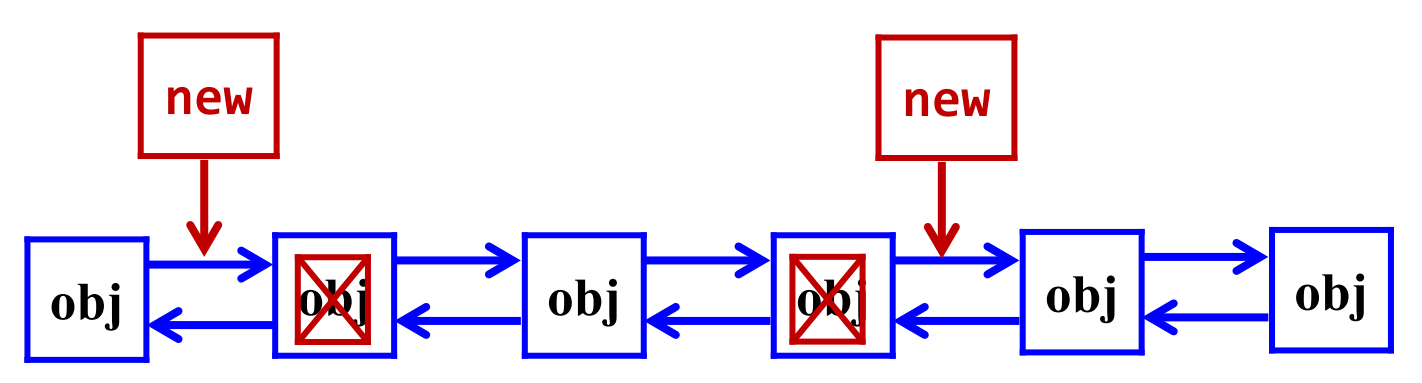

forward\_list:单向链表,与 list 类似,但只能单向访问

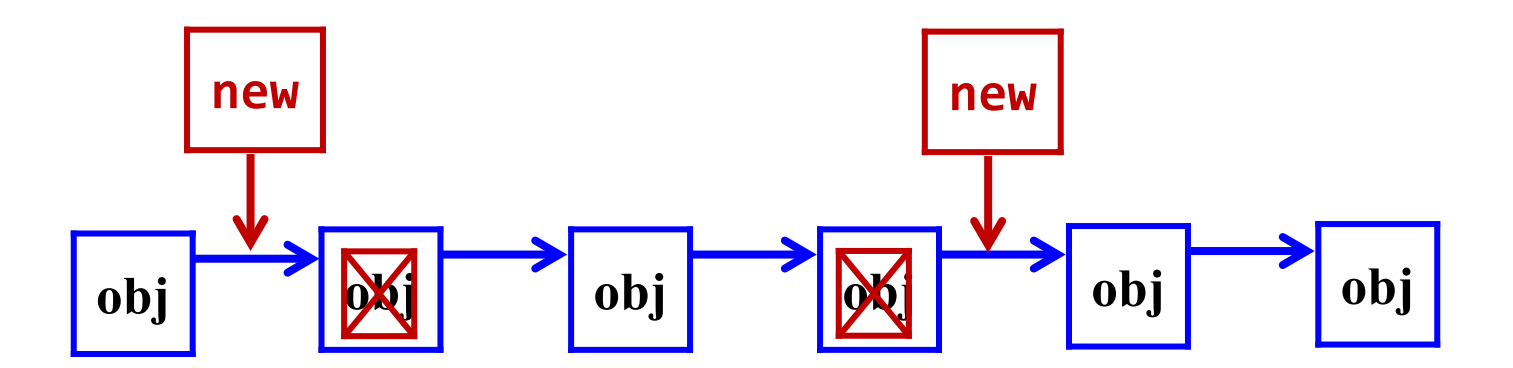

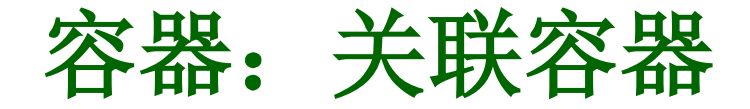

#### **□ 关联容器 (Associative Containers)**

按排序方式存储数据, 就像词典一样 → 方便搜索

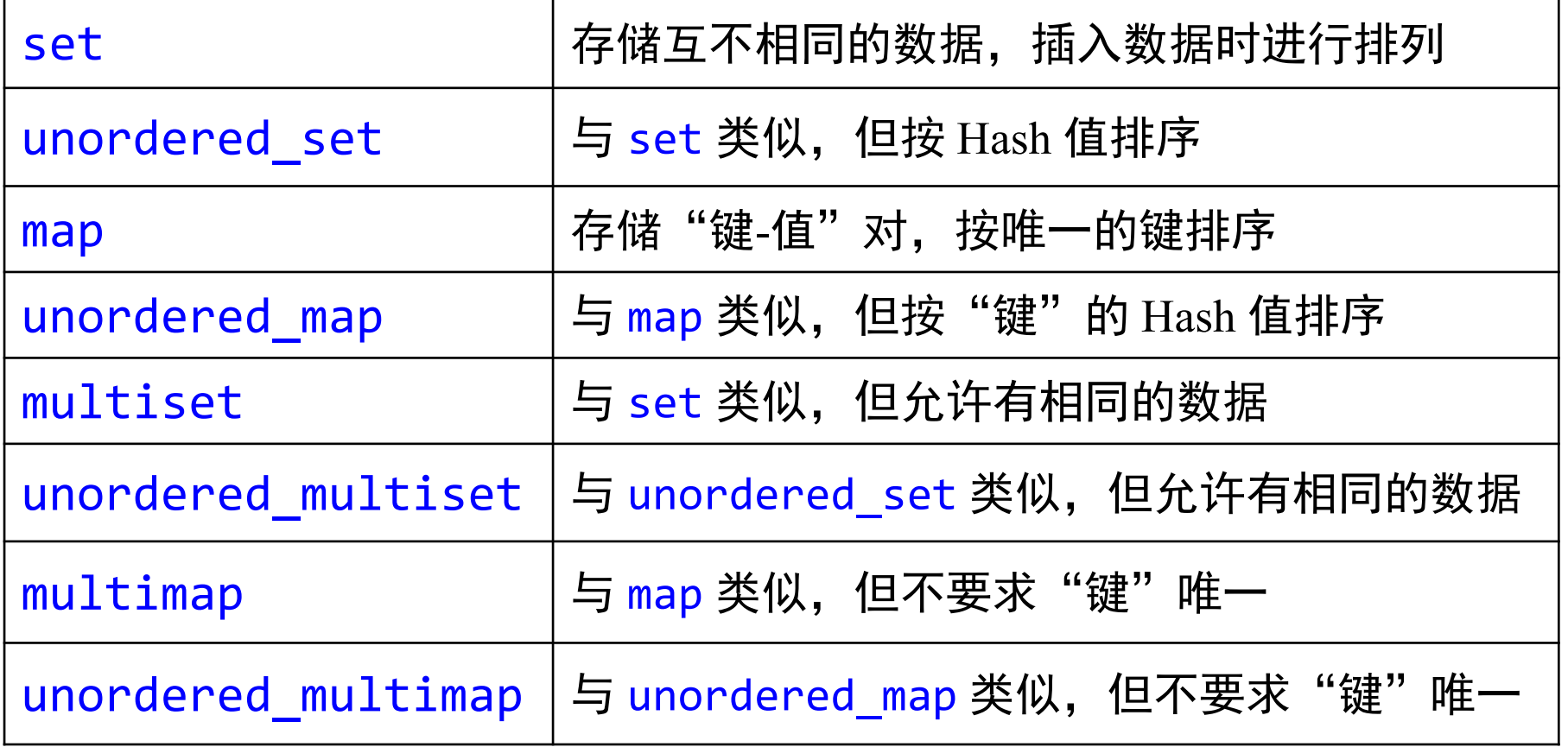

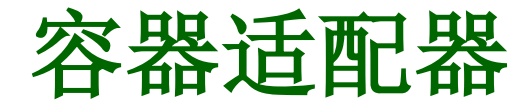

#### **□** 容器适配器 (Associative adapters)

顺序适配器和关联适配器的变种,增加一些特殊功能

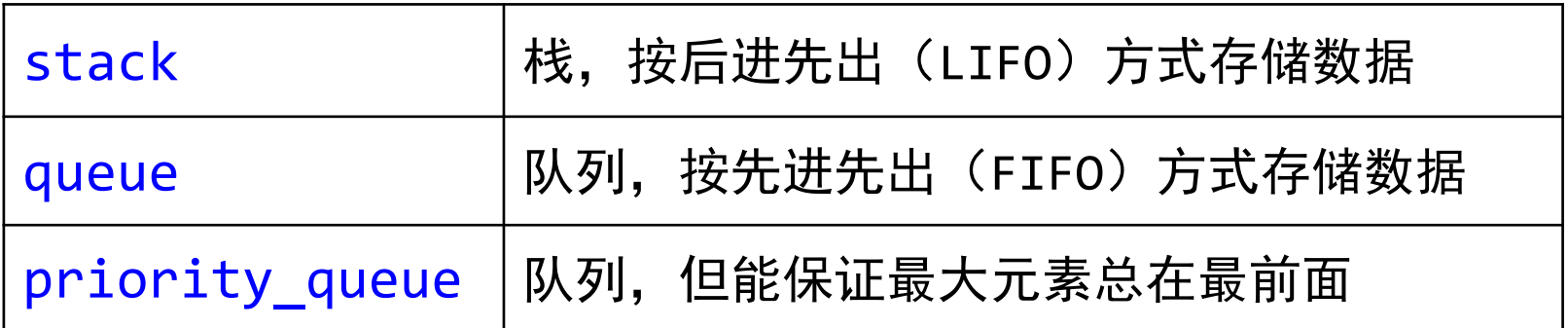

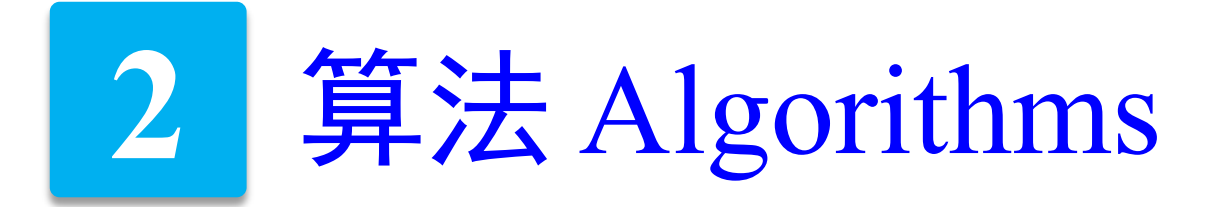

## 对容器进行的各种操作,如排序,查找,反转等等,也可 以理解为容器所具有的功能(成员函数)。

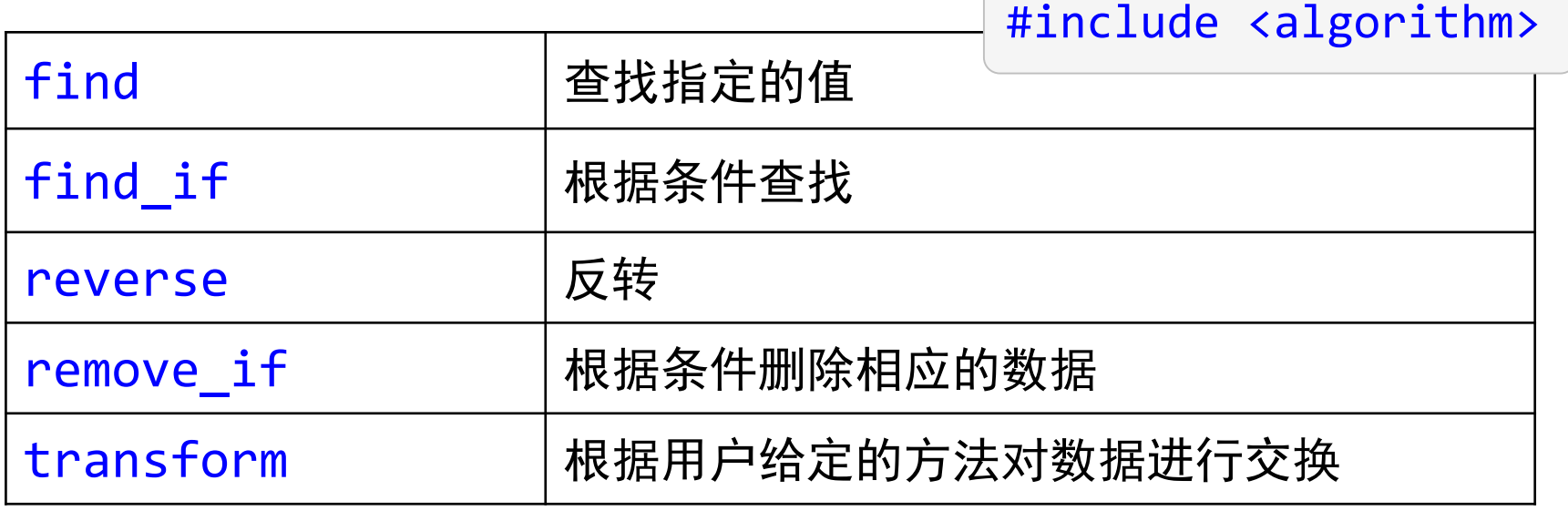

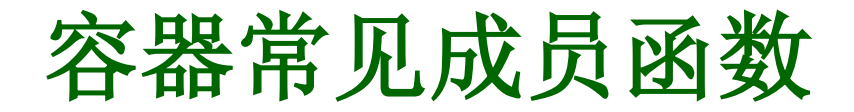

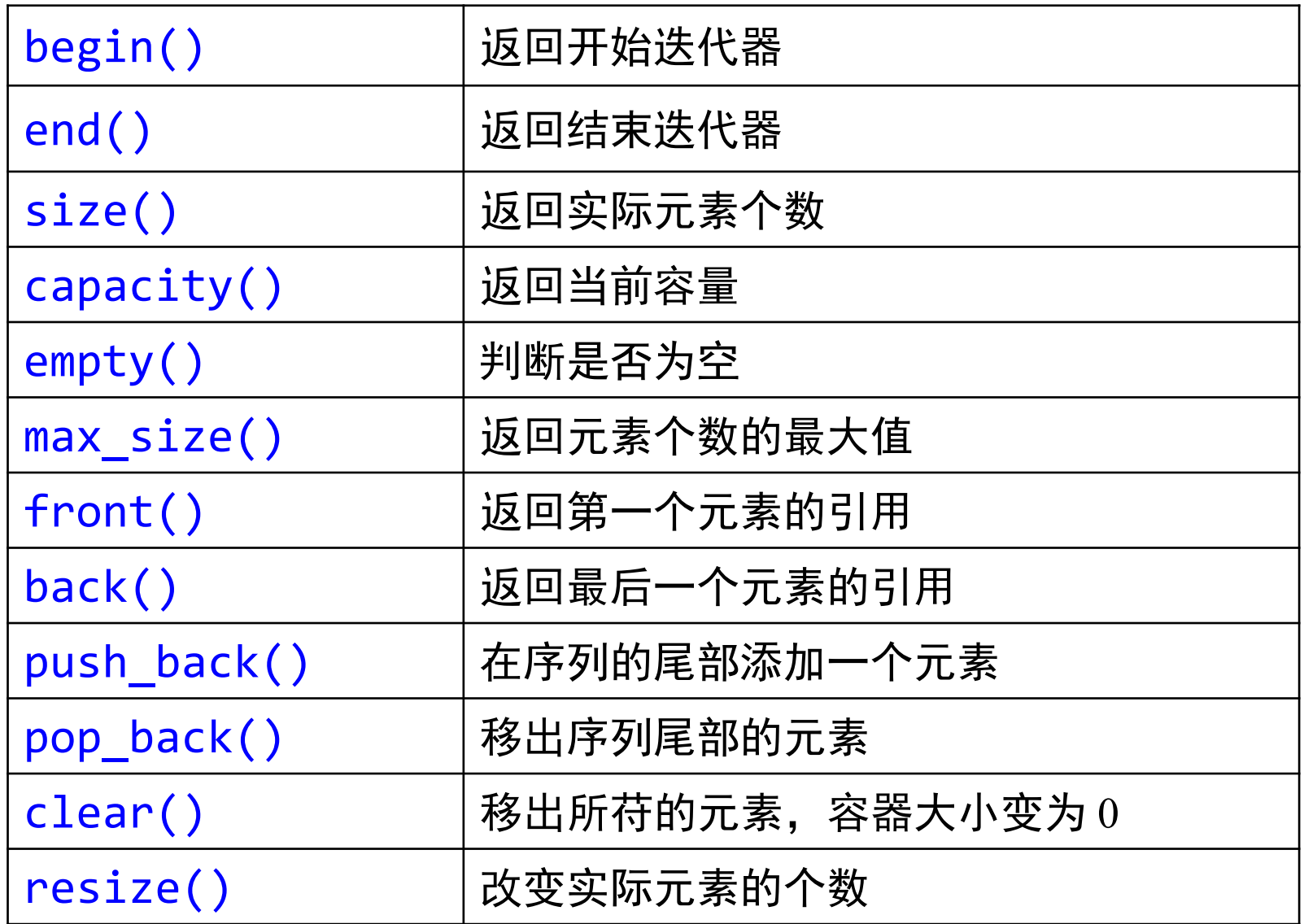

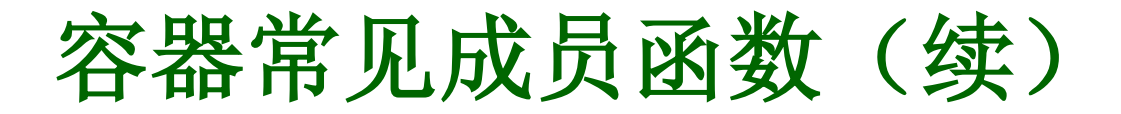

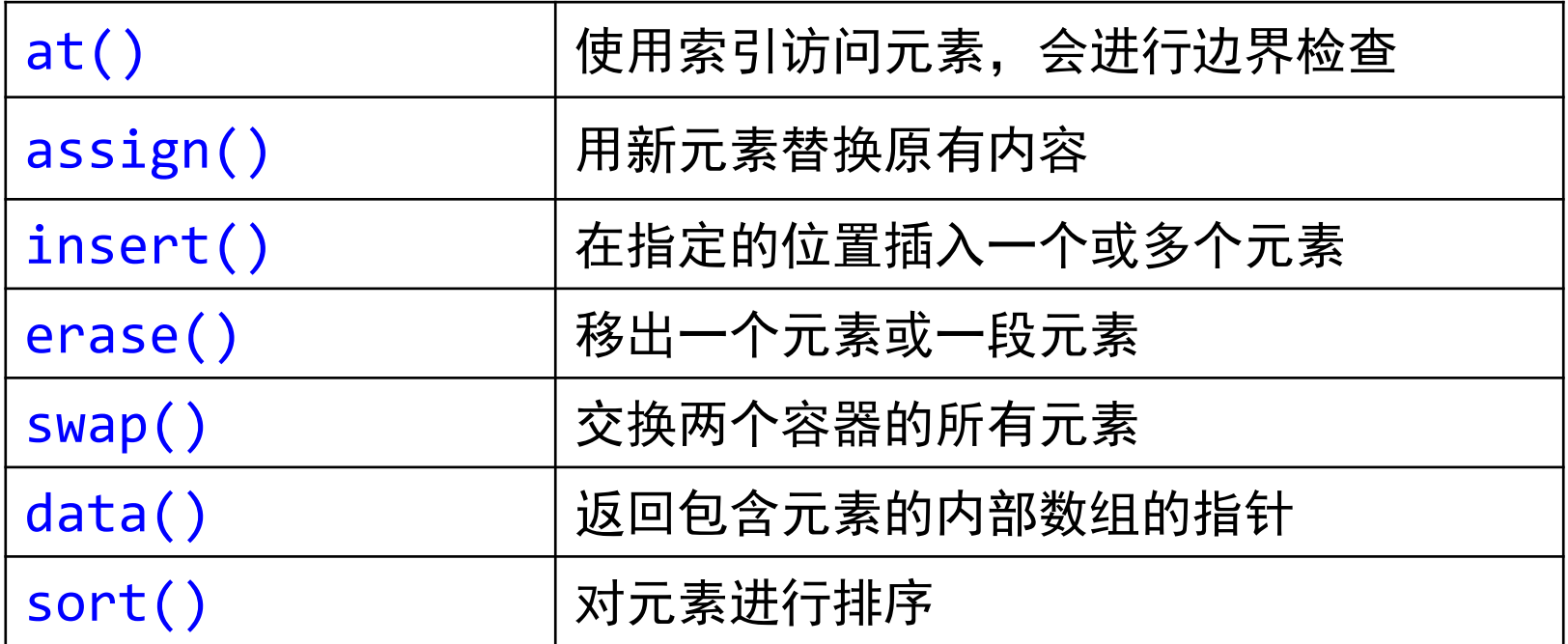

† 这里仅列出部分成员函数。

- † 并非所有容器都具有这些成员函数。
- † 容器不仅使用方便,而且效率也非常高,可代替数组。
- † 优先使用 vector 和 string

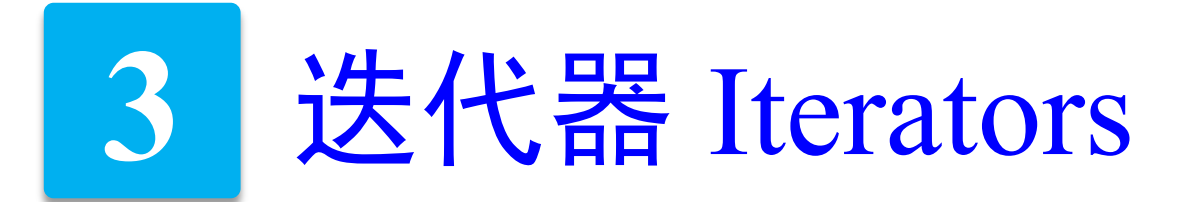

访问容器中数据的方法,如指针。 要访问容器的数据,需要通过迭代器。

迭代器是算法与容器之间的桥梁。

+实际上,迭代器就是一个泛型指针。

† 算法是作用在迭代器上,而不是容器上。

可以根据需要自己定义迭代器。

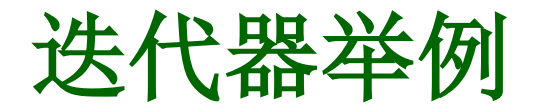

```
vector<int> x;
x.push_back(2);
x.push_back(0);
x.push_back(1);
x.push_back(9);
x.push_back(6);
x.push_back(13);
cout << "x: " << endl;
vector<int>::iterator idx = x.begin (); // 迭代器,类似于指针
while (idx != x.end ())
{ cout << *idx << endl;
    ++ idx;
}
                                                                   Example
```
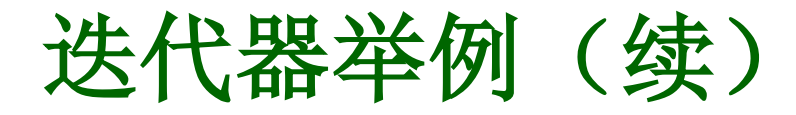

```
vector<int>::iterator fidx;
fidx = find (x.begin ), x.end (), 9);// 寻找满足条件的数据, 返回迭代器 (类似于地址)
if (fidx != x.end ())
{
   int shift = distance(x.\text{begin} (), fidx);
     // 计算与开头元素的间距,即在向量中的位置
   cout << "要找的值为:"<< *fidx << endl;
   cout << "位置:" << shift << endl;
}
```
ex16 iterator.cpp

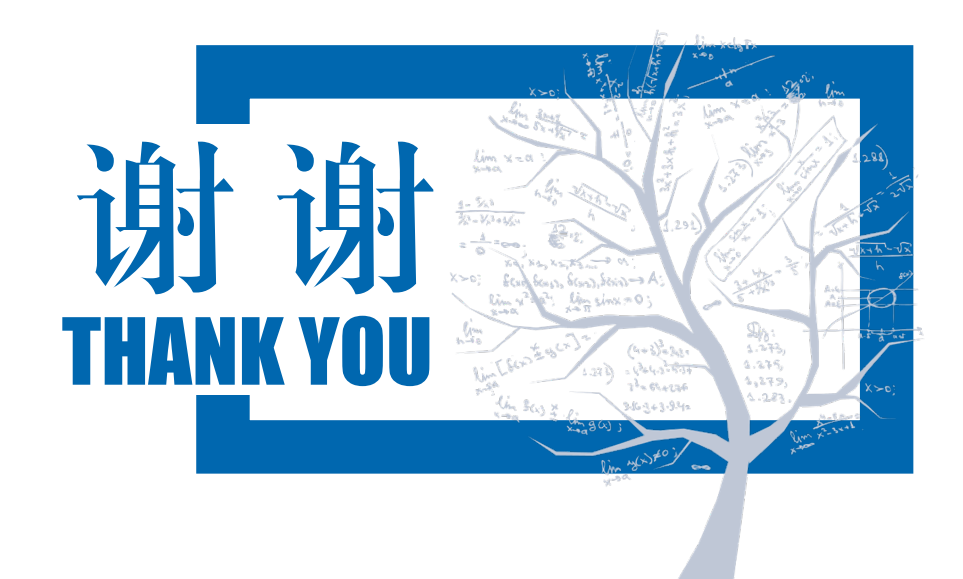

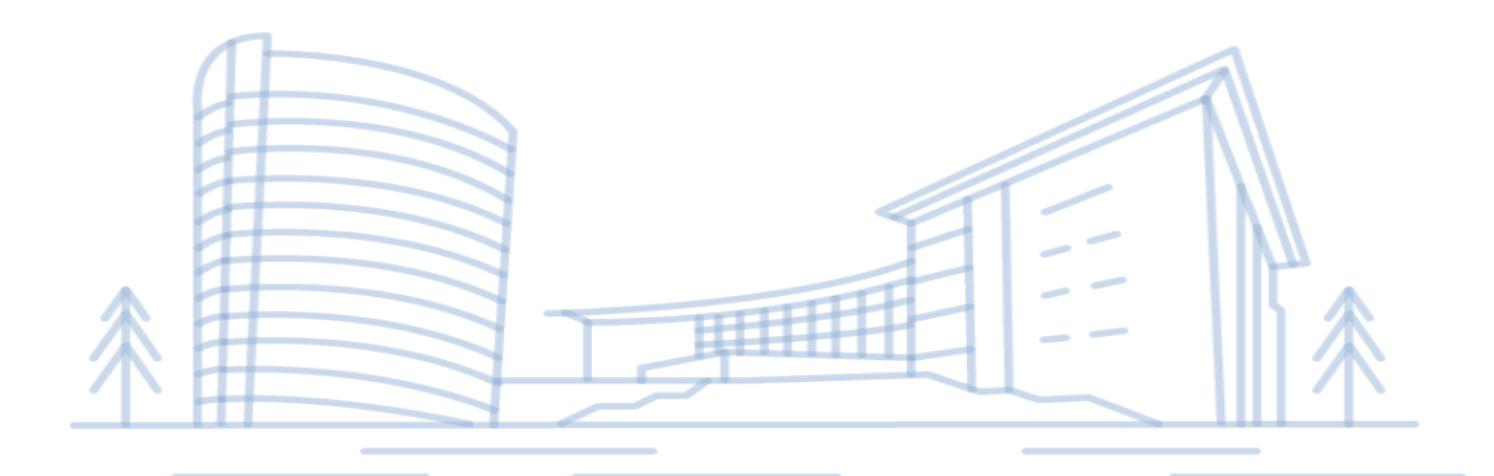